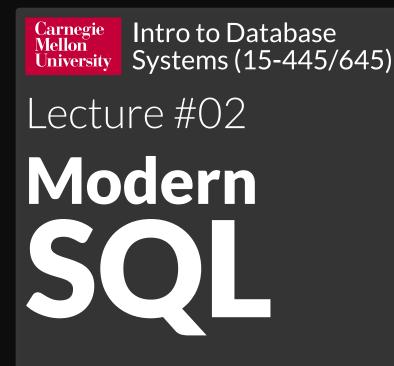

FALL 2023 Prof. Andy Pavlo • Prof. Jignesh Patel

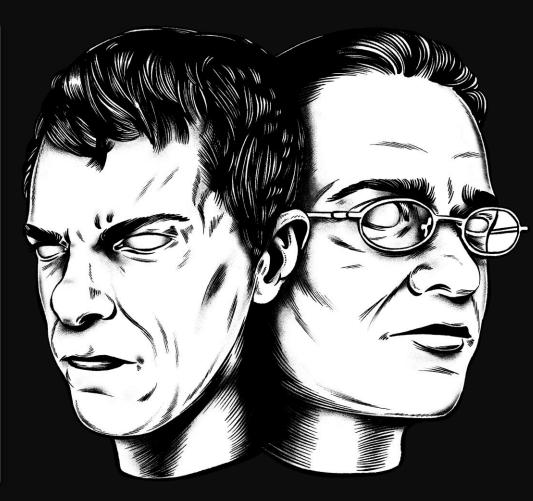

## LAST CLASS

We introduced the Relational Model as the superior data model for databases.

We then showed how Relational Algebra is the building blocks that will allow us to query and modify a relational database.

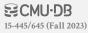

In 1971, IBM created its first relational query language called <u>SQUARE</u>.

IBM then created "SEQUEL" in 1972 for <u>IBM</u> <u>System R</u> prototype DBMS.

 $\rightarrow$  <u>S</u>tructured <u>English</u> <u>Query</u> <u>L</u>anguage

IBM releases commercial SQL-based DBMSs: → System/38 (1979), SQL/DS (1981), and DB2 (1983).

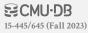

In 1971, IBM created i language called <u>SQUA</u>

IBM then created "SE <u>System R</u> prototype I  $\rightarrow$  <u>Structured English Qu</u>

IBM releases comme → System/38 (1979), SQL/DS (1901), and De-

Q2. Find the average salary of employees in the Shoe Department. AVG ( EMP' ('SHOE')) Mappings may be composed by applying one mapping to the result of another, as illustrated by Q3. Q3. Find those items sold by departments on the second floor. ITEM DEPT DEPT DEPT FLOOR (2) The floor '2' is first mapped to the departments located there, and then to the items which they sell. The range of the inner mapping must be compatible with the domain of the outer mapping, but they need not be identical, as illustrated by Q4.

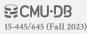

In 1971, IBM created its first relational query language called <u>SQUARE</u>.

IBM then created "SEQUEL" in 1972 for <u>IBM</u> <u>System R</u> prototype DBMS.

 $\rightarrow$  <u>S</u>tructured <u>English</u> <u>Query</u> <u>L</u>anguage

IBM releases commercial SQL-based DBMSs: → System/38 (1979), SQL/DS (1981), and DB2 (1983).

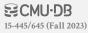

### ANSI Standard in 1986. ISO in 1987

 $\rightarrow$  <u>S</u>tructured <u>Q</u>uery <u>L</u>anguage

### Current standard is SQL:2023

- $\rightarrow$  **SQL:2023**  $\rightarrow$  Property Graph Queries, Muti-Dim. Arrays
- $\rightarrow$  **SQL:2016**  $\rightarrow$  JSON, Polymorphic tables
- $\rightarrow$  **SQL:2011**  $\rightarrow$  Temporal DBs, Pipelined DML
- $\rightarrow$  **SQL:2008**  $\rightarrow$  Truncation, Fancy Sorting
- $\rightarrow$  **SQL:2003**  $\rightarrow$  XML, Windows, Sequences, Auto-Gen IDs.
- $\rightarrow$  **SQL:1999**  $\rightarrow$  Regex, Triggers, OO

The minimum language syntax a system needs to say that it supports SQL is <u>SQL-92</u>.

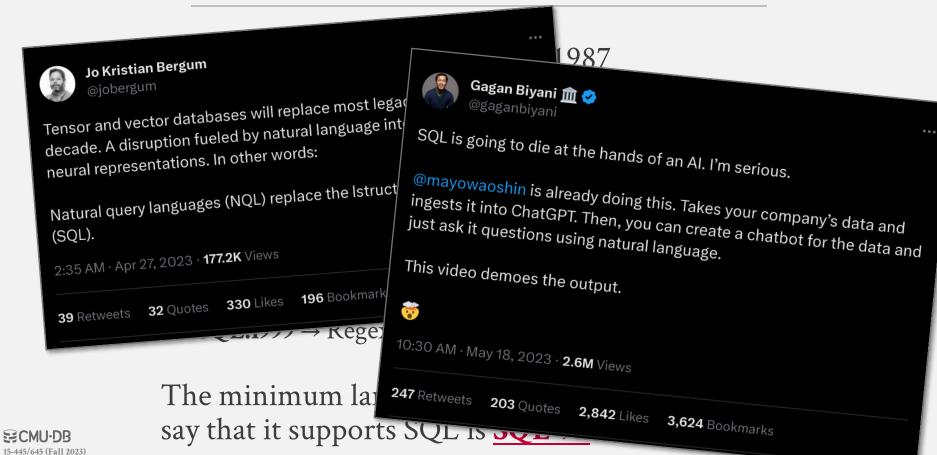

NEWS COMPUTING

# The Rise of SQL > It's become the second programming language everyone needs to know

BY RINA DIANE CABALLAR | 23 AUG 2022 | 3 MIN READ | 🗍

IEEE XPLOHE DIGITAL LIBRARY IEEE STANDARDS MORE SITES

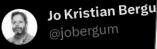

15-445/645 (Fall 2023)

Tensor and vector day decade. A disruption neural representatio

@jobergum

Natural query langu (SQL).

**32** Q 39 Retweets

Sa

SHARE THIS STORY 🖂 🖉 🎽 f in TAGS TOP PROGRAMMING LANGUAGES SQL

ISTOCK

SQL dominated the jobs ranking in IEEE Spectrum's interactive rankings of the top programming languages this year. Normally, the top position is occupied by Python or other mainstays, such as C, C++, Java, and JavaScript, but the sheer number of times employers said they wanted developers with SQL skills, albeit in addition to a more general-purpose language, boosted it to No. 1.

So what's behind SQL's soar to the top? The ever-increasing use of databases, for one. SQL has become the primary query language for accessing and managing data stored in such databases—specifically relational databases, which represent data in table form with rows and columns. Databases serve as the foundation of many enterprise applications and are increasingly found in other places as well, for example taking the place of traditional file systems in smartphones.

"This ubiquity means that every software developer will have to interact with databases no matter the field, and SQL is the de facto standard for interacting with databases," says Andy Pavlo, a professor specializing in database management at the Carnegie Mellon University (CMU) School of Computer Science and a member of the CMU database group.

ious.

### company's data and chatbot for the data and

# **RELATIONAL LANGUAGES**

Data Manipulation Language (DML) Data Definition Language (DDL) Data Control Language (DCL)

Also includes:

- $\rightarrow$  View definition
- $\rightarrow$  Integrity & Referential Constraints
- $\rightarrow$  Transactions

Important: SQL is based on **bags** (duplicates) not **sets** (no duplicates).

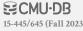

### **TODAY'S AGENDA**

Aggregations + Group By String / Date / Time Operations **Output Control + Redirection** Window Functions Nested Queries Lateral Joins **Common Table Expressions** 

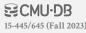

### **EXAMPLE DATABASE**

### student(sid,name,login,gpa)

| sid   | name   | login      | age | gpa |
|-------|--------|------------|-----|-----|
| 53666 | RZA    | rza@cs     | 44  | 4.0 |
| 53688 | Bieber | jbieber@cs | 27  | 3.9 |
| 53655 | Тирас  | shakur@cs  | 25  | 3.5 |

### course(cid,name)

| cid    | name                        |
|--------|-----------------------------|
| 15-445 | Database Systems            |
| 15-721 | Advanced Database Systems   |
| 15-826 | Data Mining                 |
| 15-799 | Special Topics in Databases |

**ECMU·DB** 15-445/645 (Fall 2023)

### enrolled(sid,cid,grade)

| sid   | cid    | grade |
|-------|--------|-------|
| 53666 | 15-445 | С     |
| 53688 | 15-721 | А     |
| 53688 | 15-826 | В     |
| 53655 | 15-445 | В     |
| 53666 | 15-721 | С     |

Functions that return a single value from a bag of tuples:

- $\rightarrow$  AVG(col) $\rightarrow$  Return the average col value.
- $\rightarrow$  MIN(col) $\rightarrow$  Return minimum col value.
- $\rightarrow$  MAX(col) $\rightarrow$  Return maximum col value.
- $\rightarrow$  SUM(col) $\rightarrow$  Return sum of values in col.
- $\rightarrow$  **COUNT(col)** $\rightarrow$  Return # of values for col.

Aggregate functions can (almost) only be used in the **SELECT** output list.

Get # of students with a "@cs" login:

SELECT COUNT(login) AS cnt
FROM student WHERE login LIKE '%@cs'

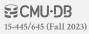

Aggregate functions can (almost) only be used in the **SELECT** output list.

Get # of students with a "@cs" login:

SELECT COUNT(login) AS cnt
FROM student WHERE login LIKE '%@cs'

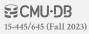

Aggregate functions can (almost) only be used in the **SELECT** output list.

Get # of students with a "@cs" login:

| SELECT COUNT(login) AS cnt |      |                                 |  |
|----------------------------|------|---------------------------------|--|
|                            |      | COUNT(*) AS cnt                 |  |
|                            | FROM | student WHERE login LIKE '%@cs' |  |

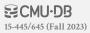

Aggregate functions can (almost) only be used in the **SELECT** output list.

Get # of students with a "@cs" login:

| SELECT COUNT(login) AS cnt                  |   |
|---------------------------------------------|---|
| SELECT COUNT(*) AS cnt                      |   |
| SELECT COUNT(1) AS cnt                      | _ |
| <b>FROM</b> student WHERE login LIKE '%@cs' |   |

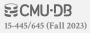

Aggregate functions can (almost) only be used in the **SELECT** output list.

Get # of students with a "@cs" login:

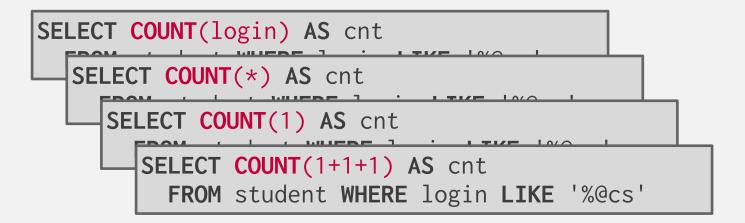

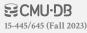

### **MULTIPLE AGGREGATES**

# Get the number of students and their average GPA that have a "@cs" login.

|        |                          | AVG(gpa) | COUNT(sid) |
|--------|--------------------------|----------|------------|
| SELECT | AVG(gpa), COUNT(sid)     | 3.8      | 3          |
| FROM   | student WHERE login LIKE | '%@cs'   |            |

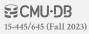

Output of other columns outside of an aggregate is undefined.

Get the average GPA of students enrolled in each course.

|        |                           | AVG(s.gpa)    | e.cid |
|--------|---------------------------|---------------|-------|
| SELECT | AVG(s.gpa), e.cid         | 3.86          | ???   |
| FROM   | enrolled AS e JOIN studen | t <b>AS</b> s |       |
| ON     | e.sid = s.sid             |               |       |

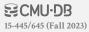

Output of other columns outside of an aggregate is undefined.

Get the average GPA of students enrolled in each course.

|        |                        | AVG(s.gpa) | e.cid |
|--------|------------------------|------------|-------|
| SELECT | AVG(s.gpa), e d        | 3.86       | ???   |
| FROM   | enrolled AS JON studen | t AS s     |       |
| ON     | e.sid = s.sid          |            |       |

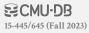

Project tuples into subsets and calculate aggregates against each subset.

SELECT AVG(s.gpa), e.cid
FROM enrolled AS e JOIN student AS s
ON e.sid = s.sid
GROUP BY e.cid

| e.sid | s.sid | s.gpa | e.cid  |
|-------|-------|-------|--------|
| 53435 | 53435 | 2.25  | 15-721 |
| 53439 | 53439 | 2.70  | 15-721 |
| 56023 | 56023 | 2.75  | 15-826 |
| 59439 | 59439 | 3.90  | 15-826 |
| 53961 | 53961 | 3.50  | 15-826 |
| 58345 | 58345 | 1.89  | 15-445 |

| AVG(s.gpa) | e.cid  |
|------------|--------|
| 2.46       | 15-721 |
| 3.39       | 15-826 |
| 1.89       | 15-445 |

**ECMU·DB** 15-445/645 (Fall 2023)

Non-aggregated values in **SELECT** output clause must appear in **GROUP BY** clause.

SELECT AVG(s.gpa), e.cid, s.name
FROM enrolled AS e, student AS s
WHERE e.sid = s.sid
GROUP BY e.cid

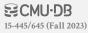

Non-aggregated values in **SELECT** output clause must appear in **GROUP BY** clause.

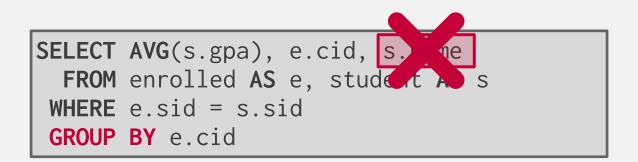

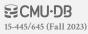

Non-aggregated values in **SELECT** output clause must appear in **GROUP BY** clause.

SELECT AVG(s.gpa), e.cid, s.name
FROM enrolled AS e JOIN student AS s
ON e.sid = s.sid
GROUP BY e.cid, s.name

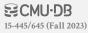

# HAVING

Filters results based on aggregation computation. Like a WHERE clause for a GROUP BY

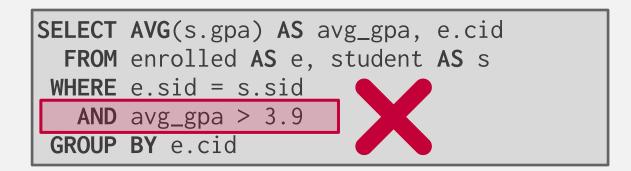

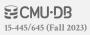

# HAVING

Filters results based on aggregation computation. Like a WHERE clause for a GROUP BY

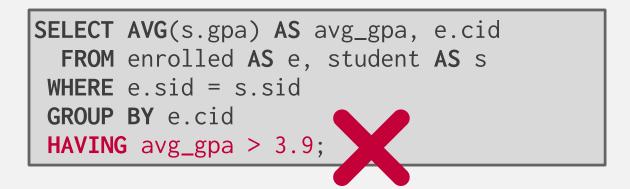

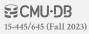

# HAVING

Filters results based on aggregation computation. Like a WHERE clause for a GROUP BY

SELECT AVG(s.gpa) AS avg\_gpa, e.cid
 FROM enrolled AS e, student AS s
 WHERE e.sid = s.sid
 GROUP BY e.cid
 HAVING AVG(s.gpa) > 3.9;

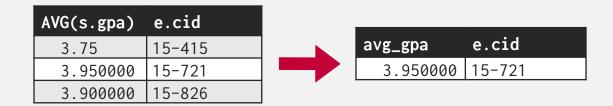

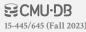

|          | String Case              | String Quotes    |
|----------|--------------------------|------------------|
| SQL-92   | Sensitive                | Single Only      |
| Postgres | Sensitive                | Single Only      |
| MySQL    | Insensitive              | Single/Double    |
| SQLite   | Sensitive                | Single/Double    |
| MSSQL    | Sensitive                | Single Only      |
| Oracle   | Sensitive                | Single Only      |
|          | $P(n_{2}m_{0}) = IIPPER$ | ('TuPac') SQL-92 |

WHERE UPPER(name) = UPPER('TuPaC') SQL-92

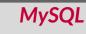

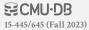

**LIKE** is used for string matching.

String-matching operators

→ **'%'** Matches any substring (including empty strings).

 $\rightarrow$  '\_' Match any one character

SELECT \* FROM enrolled AS e
WHERE e.cid LIKE '15-%'

SELECT \* FROM student AS s
WHERE s.login LIKE '%@c\_'

SQL-92 defines string functions.  $\rightarrow$  Many DBMSs also have their own unique functions Can be used in either output and predicates:

SELECT SUBSTRING(name,1,5) AS abbrv\_name
FROM student WHERE sid = 53688

SELECT \* FROM student AS s
WHERE UPPER(s.name) LIKE 'KAN%'

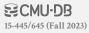

SQL standard defines the **|** operator for concatenating two or more strings together.

SELECT name FROM studentSQL-92WHERE login = LOWER(name) || '@cs''@cs'SELECT name FROM studentMSSQLWHERE login = LOWER(name) + '@cs'MSSQLSELECT name FROM studentMySQL

WHERE login = CONCAT(LOWER(name), '@cs')

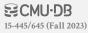

# DATE/TIME OPERATIONS

Operations to manipulate and modify **DATE/TIME** attributes.

Can be used in both output and predicates.

Support/syntax varies wildly...

Demo: Get the # of days since the beginning of the year.

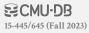

# **OUTPUT REDIRECTION**

Store query results in another table:

- $\rightarrow$  Table must not already be defined.
- $\rightarrow$  Table will have the same # of columns with the same types as the input.

SELECT DISTINCT cid INTO CourseIds SQL-92
FROM enrolled;

CREATE TABLE CourseIds ( MySQL SELECT DISTINCT cid FROM enrolled);

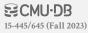

# **OUTPUT REDIRECTION**

Store query results in another table:

- $\rightarrow$  Table must not already be defined.
- $\rightarrow$  Table will have the same # of columns with the same types as the input.

|        | DISTINCT cid INTO CourseIds SQL-92 | ]        |
|--------|------------------------------------|----------|
| FROM   | SELECT DISTINCT cid                | Postgres |
|        | INTO TEMPORARY CourseIds           |          |
| CREATE |                                    |          |
| SELE   | CT DISTINCT cid FROM enrolled);    |          |

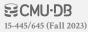

# **OUTPUT REDIRECTION**

Insert tuples from query into another table:

- $\rightarrow$  Inner **SELECT** must generate the same columns as the target table.
- → DBMSs have different options/syntax on what to do with integrity violations (e.g., invalid duplicates).

INSERT INTO CourseIds SQL-92
(SELECT DISTINCT cid FROM enrolled);

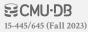

# **OUTPUT CONTROL**

### ORDER BY <column\*> [ASC|DESC]

 $\rightarrow$  Order the output tuples by the values in one or more of their columns.

|       |                                 | • •   |       |
|-------|---------------------------------|-------|-------|
|       | aid grade FDOM ennelled         | sid   | grade |
|       | sid, grade <b>FROM</b> enrolled | 53123 | А     |
| WHERE | cid = '15-721'                  | 53334 | А     |
| ORDER | BY grade                        | 53650 | В     |
|       |                                 | 53666 | D     |

#### **ORDER BY <column\*> [ASC|DESC]**

 $\rightarrow$  Order the output tuples by the values in one or more of their columns.

```
SELECT sid, grade FROM enrolled
WH SELECT sid, grade FROM enrolled
OF WHERE cid = '15-721'
ORDER BY 2
```

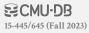

#### **ORDER BY <column\*> [ASC|DESC]**

 $\rightarrow$  Order the output tuples by the values in one or more of their columns.

```
SELECT sid, grade FROM enrolled
WH SELECT sid, grade FROM enrolled
OF WHERE cid = '15-721'
ORDER BY 2
```

| CELECT and EDOM approlled                          | sid   |   |
|----------------------------------------------------|-------|---|
| SELECT sid FROM enrolled                           | 53666 |   |
| WHERE cid = '15-721'                               | 53650 | 1 |
| ODDED DV grande DECC and ACC                       | 53123 |   |
| <b>ORDER BY</b> grade <b>DESC</b> , sid <b>ASC</b> | 53725 |   |
|                                                    | 53334 |   |

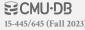

# FETCH {FIRST|NEXT} <count> ROWS OFFSET <count> ROWS

- $\rightarrow$  Limit the # of tuples returned in output.
- $\rightarrow$  Can set an offset to return a "range"

```
SELECT sid, name FROM student
WHERE login LIKE '%@cs'
FETCH FIRST 10 ROWS ONLY;
```

```
SELECT sid, name FROM student
WHERE login LIKE '%@cs'
ORDER BY gpa
OFFSET 10 ROWS
FETCH FIRST 10 ROWS WITH TIES;
```

**ECMU·DB** 15-445/645 (Fall 2023)

# FETCH {FIRST|NEXT} <count> ROWS OFFSET <count> ROWS

- $\rightarrow$  Limit the # of tuples returned in output.
- $\rightarrow$  Can set an offset to return a "range"

```
SELECT sid, name FROM student
WHERE login LIKE '%@cs'
FETCH FIRST 10 ROWS ONLY;
```

```
SELECT sid, name FROM student
WHERE login LIKE '%@cs'
ORDER BY gpa
OFFSET 10 ROWS
FETCH FIRST 10 ROWS WITH TIES;
```

**ECMU-DB** 15-445/645 (Fall 2023

Performs a "sliding" calculation across a set of tuples that are related.

Like an aggregation but tuples are not grouped into a single output tuples.

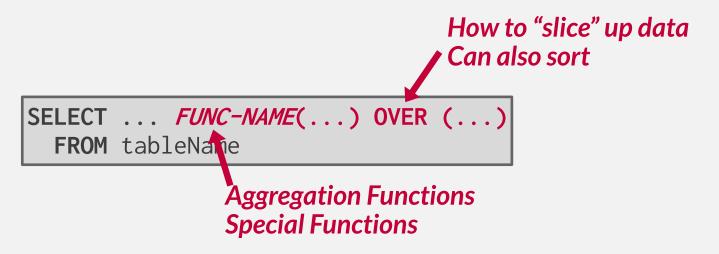

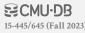

#### Aggregation functions:

 $\rightarrow$  Anything that we discussed earlier

#### Special window functions:

- $\rightarrow$  **ROW\_NUMBER()** $\rightarrow$  # of the current row
- $\rightarrow$  **RANK()** $\rightarrow$  Order position of the current row.

| sid   | cid    | grade | row_num |
|-------|--------|-------|---------|
| 53666 | 15-445 | С     | 1       |
| 53688 | 15-721 | А     | 2       |
| 53688 | 15-826 | В     | 3       |
| 53655 | 15-445 | В     | 4       |
| 53666 | 15-721 | С     | 5       |

SELECT \*, ROW\_NUMBER() OVER () AS row\_num
FROM enrolled

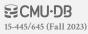

The **OVER** keyword specifies how to group together tuples when computing the window function. Use **PARTITION BY** to specify group.

| cid    | sid   | row_number |
|--------|-------|------------|
| 15-445 | 53666 | 1          |
| 15-445 | 53655 | 2          |
| 15-721 | 53688 | 1          |
| 15-721 | 53666 | 2          |
| 15-826 | 53688 | 1          |

SELECT cid, sid, ROW\_NUMBER() OVER (PARTITION BY cid) FROM enrolled ORDER BY cid

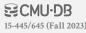

You can also include an **ORDER BY** in the window grouping to sort entries in each group.

```
SELECT *,
    ROW_NUMBER() OVER (ORDER BY cid)
    FROM enrolled
    ORDER BY cid
```

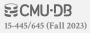

Find the student with the <u>second</u> highest grade for each course.

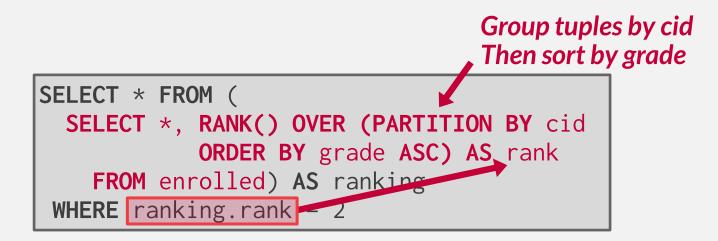

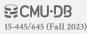

Invoke a query inside of another query to compose more complex computations.

- $\rightarrow$  They are often difficult to optimize for the DBMS to optimize due to correlations.
- $\rightarrow$  Inner queries can appear (almost) anywhere in query.

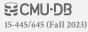

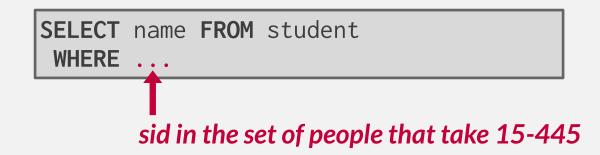

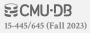

```
SELECT name FROM student
WHERE ...
SELECT sid FROM enrolled
WHERE cid = '15-445'
```

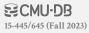

```
SELECT name FROM student
WHERE sid IN (
   SELECT sid FROM enrolled
   WHERE cid = '15-445'
)
```

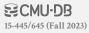

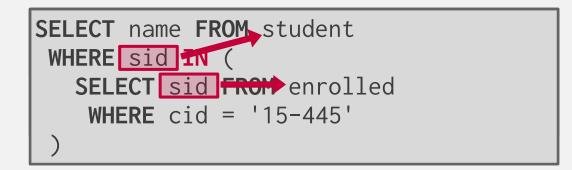

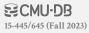

 $\textbf{ALL} \rightarrow Must$  satisfy expression for all rows in the sub-query.

 $ANY \rightarrow Must$  satisfy expression for at least one row in the sub-query.

 $IN \rightarrow Equivalent to '=ANY()'$ .

**EXISTS** $\rightarrow$  At least one row is returned without comparing it to an attribute in outer query.

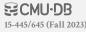

```
SELECT name FROM student
WHERE sid = ANY(
   SELECT sid FROM enrolled
   WHERE cid = '15-445'
)
```

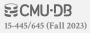

Find student record with the highest id that is enrolled in at least one course.

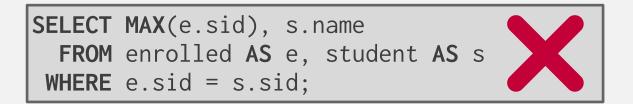

This won't work in SQL-92. It runs in SQLite, but not Postgres or MySQL (v8 with strict mode).

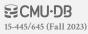

Find student record with the highest id that is enrolled in at least one course.

SELECT sid, name FROM student
WHERE ...

"Is the highest enrolled sid"

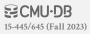

Find student record with the highest id that is enrolled in at least one course.

SELECT sid, name FROM student
WHERE sid IN (
 SELECT MAX(sid) FROM enrolled

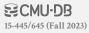

Find student record with the highest id that is enrolled in at least one course.

```
SELECT sid name FROM student
WHEI SELECT sid, name FROM student
SI WHERE sid IN (
    SELECT sid FROM enrolled
    ORDER BY sid DESC FETCH FIRST 1 ROW ONLY
   )
```

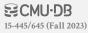

Find student record with the highest id that is enrolled in at least one course.

SELECT sid\_\_name FROM\_student WHEN SELECT sid, name FROM student WHERF\_sid\_TN ( SI SELECT student.sid, name FROM student ) JOIN (SELECT MAX(sid) AS sid FROM enrolled) AS max\_e ON student.sid = max\_e.sid;

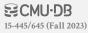

Find all courses that have no students enrolled in it.

SELECT \* FROM course WHERE ...

#### "with no tuples in the enrolled table"

| cid    | name                        |
|--------|-----------------------------|
| 15-445 | Database Systems            |
| 15-721 | Advanced Database Systems   |
| 15-826 | Data Mining                 |
| 15-799 | Special Topics in Databases |

15-445/645 (Fall 2023)

| sid   | cid    | grade |
|-------|--------|-------|
| 53666 | 15-445 | С     |
| 53688 | 15-721 | А     |
| 53688 | 15-826 | В     |
| 53655 | 15-445 | В     |
| 53666 | 15-721 | С     |

Find all courses that have no students enrolled in it.

SELECT \* FROM course
WHERE NOT EXISTS(
 tuples in the enrolled table
)

Find all courses that have no students enrolled in it.

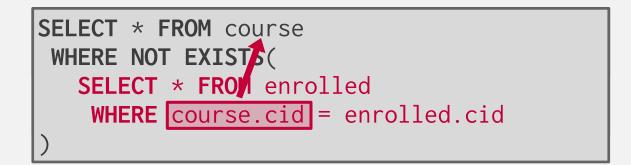

| cid    | name                        |
|--------|-----------------------------|
| 15-799 | Special Topics in Databases |

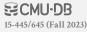

The **LATERAL** operator allows a nested query to reference attributes in other nested queries that precede it.

 $\rightarrow$  You can think of it like a **for** loop that allows you to invoke another query for each tuple in a table.

|                           | t1.x         | t2.y |
|---------------------------|--------------|------|
| SELECT * FROM             | 1            | 2    |
| (SELECT 1 AS x) AS t1,    |              |      |
| LATERAL (SELECT t1.x+1 AS | y) <b>AS</b> | t2;  |

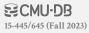

Calculate the number of students enrolled in each course and the average GPA. Sort by enrollment count in descending order.

SELECT \* FROM course AS c,
For each course:
Compute the # of enrolled students
For each course:
Compute the average gpa of enrolled students

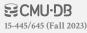

```
SELECT * FROM course AS c,
LATERAL (SELECT COUNT(*) AS cnt FROM enrolled
WHERE enrolled.cid = c.cid) AS t1,
LATERAL (SELECT AVG(gpa) AS avg FROM student AS s
JOIN enrolled AS e ON s.sid = e.sid
WHERE e.cid = c.cid) AS t2;
```

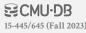

| S | ELECT * FROM cour | rse AS c,                                           |
|---|-------------------|-----------------------------------------------------|
|   | LATERAL (SELECT   | <b>COUNT</b> (*) <b>AS</b> cnt <b>FROM</b> enrolled |
|   | WHERE             | enrolled.cid = c.cid) AS t1,                        |
|   | LATERAL (SELECT   | AVG(gpa) AS avg FROM student AS s                   |
|   | JOIN              | enrolled AS e ON s.sid = e.sid                      |
|   | WHERE             | e.cid = c.cid) AS t2;                               |

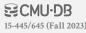

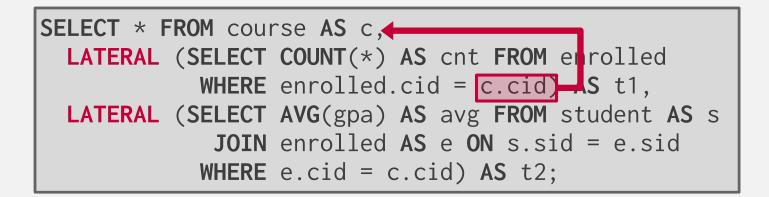

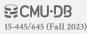

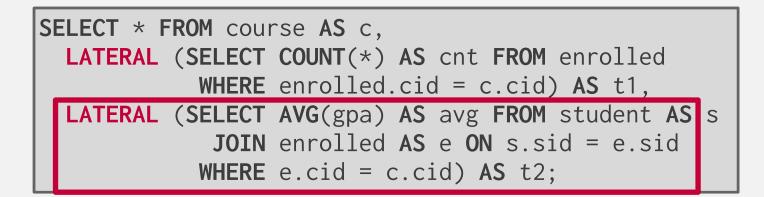

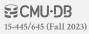

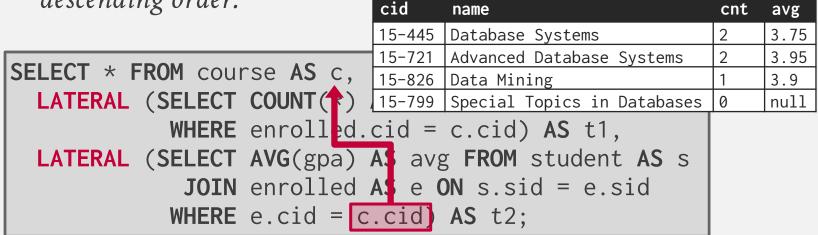

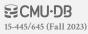

Provides a way to write auxiliary statements for use in a larger query.  $\rightarrow$  Think of it like a temp table just for one query.

Alternative to nested queries and views.

```
WITH cteName AS (
SELECT 1
)
SELECT * FROM cteName
```

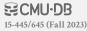

You can bind/alias output columns to names before the **AS** keyword.

```
WITH cteName (col1, col2) AS (
SELECT 1, 2
```

SELECT col1 + col2 FROM cteName

```
WITH cteName (colXXX, colXXX) AS (
    SELECT 1, 2
)
SELECT colXXX + colXXX FROM cteName
```

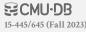

You can bind/alias output columns to names before the **AS** keyword.

```
WITH cteName (col1, col2) AS (
SELECT 1, 2
```

SELECT col1 + col2 FROM cteName

```
WITH cteName (colXXX, colXXX) AS (
    SELECT 1, 2
)
SELECT colXXX + colXXX FROM cteName
```

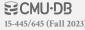

You can bind/alias output columns to names before the **AS** keyword.

```
WITH cteName (col1, col2) AS (
SELECT 1, 2
```

SELECT col1 + col2 FROM cteName

```
WITH cteName (colXXX, colXXX) AS ( Postgres
   SELECT 1, 2
)
SELECT * FROM cteName
```

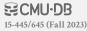

Find student record with the highest id that is enrolled in at least one course.

```
WITH cteSource (maxId) AS (
    SELECT MAX(sid) FROM enrolled
)
SELECT name FROM student, cteSource
WHERE student.sid = cteSource.maxId
```

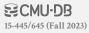

#### CONCLUSION

SQL is not a dead language.

You should (almost) always strive to compute your answer as a single SQL statement.

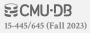

#### HOMEWORK #1

#### Write SQL queries to perform basic data analysis.

- $\rightarrow$  Write the queries locally using SQLite + DuckDB.
- $\rightarrow$  Submit them to Gradescope
- $\rightarrow$  You can submit multiple times and use your best score.

#### Due: Sunday Sept 10<sup>th</sup> @ 11:59pm

https://15445.courses.cs.cmu.edu/fall2023/homework1

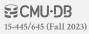

#### **NEXT CLASS**

Storage Management

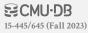